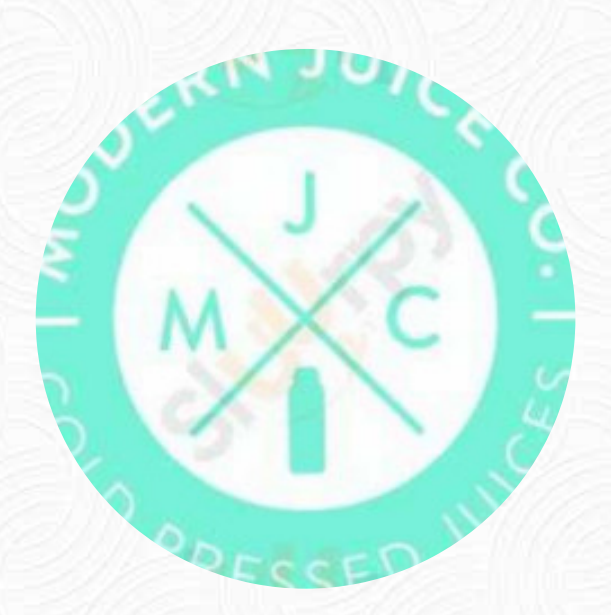

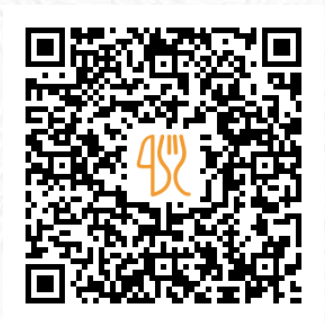

## Modern Juice Company Menu

287 E Indiantown Rd, Jupiter, United States **(+1)5613209300** [https://menulist.menu](https://menulist.menu/)

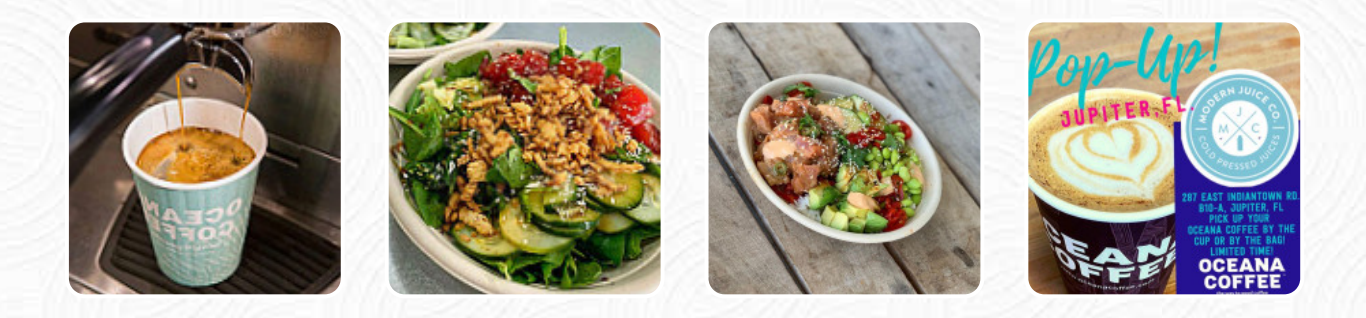

The **menu of Modern Juice Company** from Jupiter includes *18* dishes. On average, dishes or drinks on the card cost about \$7.4. The categories can be viewed on the menu below. What [User](https://menulist.menu/user/anonym) likes about Modern Juice Company:

Such a sweet and ingenious place in a great area!! I and my daughter enjoyed it very much and the customer service was fantastic: The prices where great and the smoothie bowls are not only açai-based witch I?m very happy with, definitely come back. [read more](https://menulist.menu/restaurants/jupiter/modern-juice-company/f/feedback-reviews). You can use the WiFi of the restaurant at no extra cost. In today's world many are maybe thinking about a healthier diet; specifically for this mindset, Modern Juice Company's food list offers a selection of light menus, and you can try scrumptious American menus like Burger or Barbecue. The local offers **juices** that are fine and fresh, in a comprehensive selection, Likewise, the visitors of the restaurant prefer the large selection of differing coffee and tea specialities that the restaurant provides.

## Modern Juice Company Menu

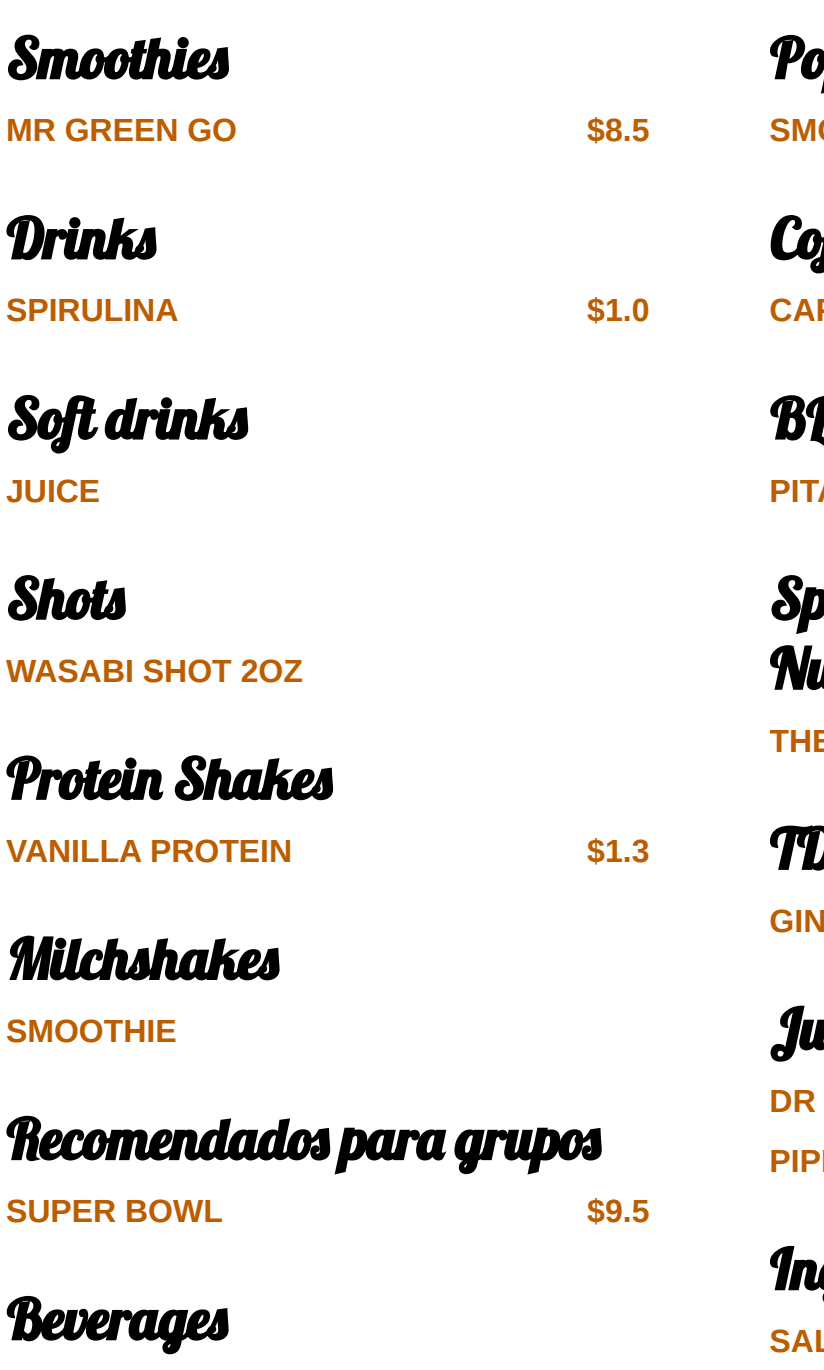

**JUICES**

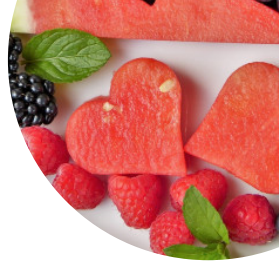

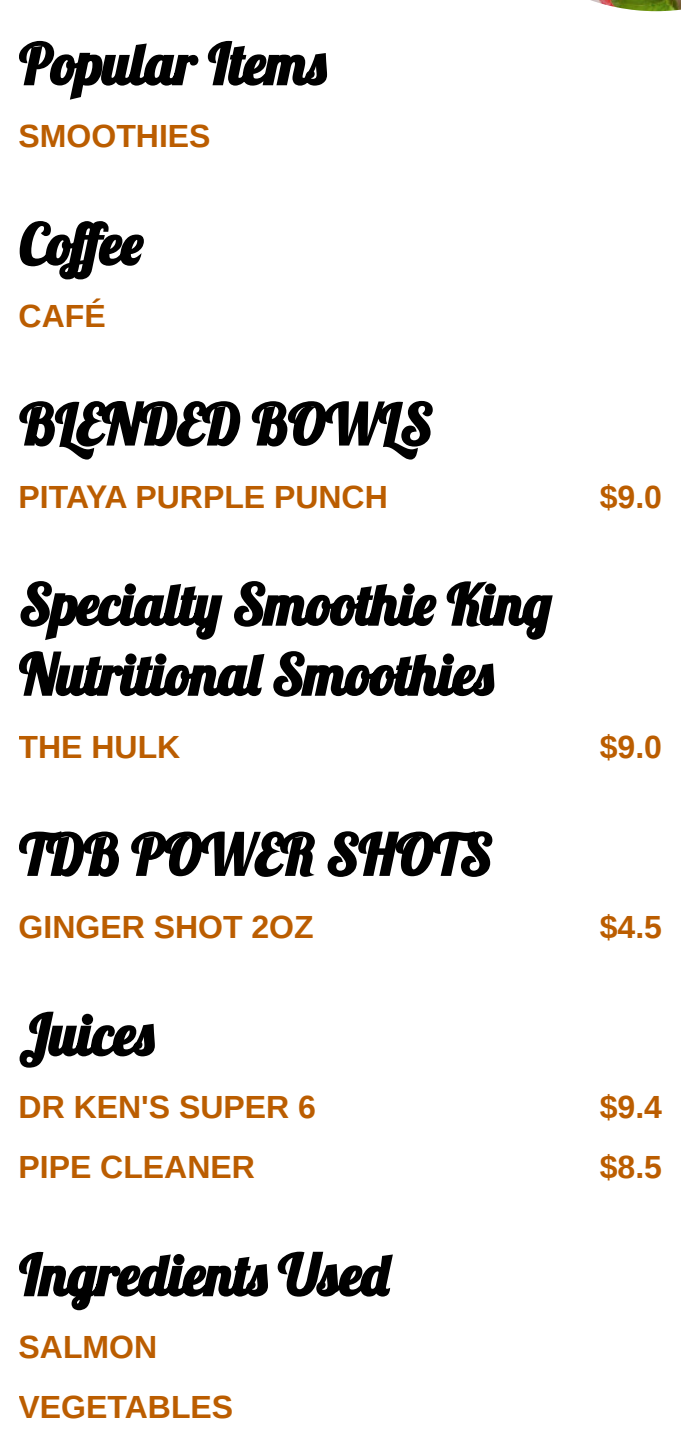

**FRUIT**

## Modern Juice Company Menu

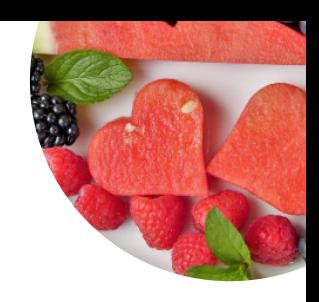

Modern Juice Company

287 E Indiantown Rd, Jupiter, United States

**Opening Hours:** Monday 07:00-18:00 Tuesday 07:00-18:00 Wednesday 07:00-18:00 Thursday 07:00-18:00 Friday 07:00-18:00 Saturday 07:00-18:00 Sunday 07:00-18:00

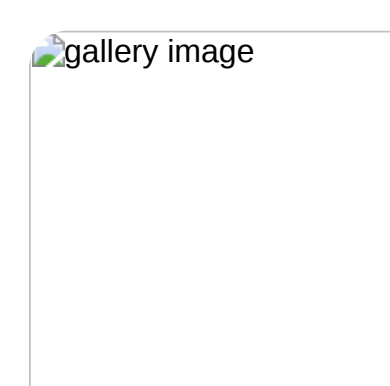

Made with [menulist.menu](https://menulist.menu/)